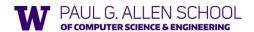

CSE341: Programming Languages

Lecture 3 Local Bindings; Options; Benefits of No Mutation

> Brett Wortzman Summer 2019

Slides originally created by Dan Grossman

### Review

Huge progress already on the core pieces of ML:

- Types: int bool unit t1\*...\*tn t list t1\*...\*tn->t
   Types "nest" (each t above can be itself a compound type)
- · Variables, environments, and basic expressions
- Functions
  - Build:  $fun \times 0 (x1:t1, ..., xn:tn) = e$
- Use: e0 (e1, ..., en)
- Tuples
  - Build: (e1, ..., en)
  - Use: #1 e, #2 e, ...
- Lists
  - Build: [] e1::e2
  - Use: null e hd e tl e

Spring 2019 CSE341: Programming Languages

2

#### Today

1

- The big thing we need: local bindings
  - For style and convenience
  - A big but natural idea: nested function bindings
  - For efficiency (not "just a little faster")
- One last feature for Problem 11 of Homework 1: options
- Why not having mutation (assignment statements) is a valuable language feature
  - No need for you to keep track of sharing/aliasing, which Java programmers must obsess about

Spring 2019

CSE341: Programming Languages

#### Let-expressions

3 questions:

- Syntax: let b1 b2 ... bn in e end
  - Each bi is any binding and e is any expression
- Type-checking: Type-check each bi and e in a static environment that includes the previous bindings.
   Type of whole let-expression is the type of e.
- Evaluation: Evaluate each bi and e in a dynamic environment that includes the previous bindings.
   Result of whole let-expression is result of evaluating e.

Spring 2019 CSE341: Programming Languages

3

#### It is an expression

A let-expression is *just an expression*, so we can use it *anywhere* an expression can go

Spring 2019

5

CSE341: Programming Languages

## Silly examples

```
fun silly1 (z : int) =
  let val x = if z > 0 then z else 34
      val y = x+z+9
  in
      if x > y then x*2 else y*y
  end
fun silly2 () =
  let val x = 1
  in
      (let val x = 2 in x+1 end) +
      (let val y = x+2 in y+1 end)
  end
```

silly2 is poor style but shows let-expressions are expressions

- Can also use them in function-call arguments, if branches, etc.
- Also notice shadowing

6

Spring 2019 CSE341: Programming Languages

#### What's new

- What's new is scope: where a binding is in the environment
  - In later bindings and body of the let-expression
    - (Unless a later or nested binding shadows it)
  - Only in later bindings and body of the let-expression
- · Nothing else is new:
  - Can put any binding we want, even function bindings
  - Type-check and evaluate just like at "top-level"

Spring 2019

CSE341: Programming Languages

# Any binding

According to our rules for let-expressions, we can define functions inside any let-expression

let b1 b2 ... bn in e end

This is a natural idea, and often good style

Spring 2019 CSE341: Programming Languages

8

7

#### (Inferior) Example

```
fun countup_from1 (x:int) =
   let fun count (from:int, to:int) =
                 if from = to
                 then to :: []
else from :: count(from+1,to)
           count (1.x)
```

- · This shows how to use a local function binding, but:
  - Better version on next slide
  - count might be useful elsewhere

Spring 2019

CSE341: Programming Languages

Better:

```
fun countup_from1_better (x : int) =
    let fun count (from : int) =
    if from = x
              then x :: []
else from :: count(from+1)
    in
         count 1
    end
```

- Functions can use bindings in the environment where they are defined:
- Bindings from "outer" environments
  - · Such as parameters to the outer function
- Earlier bindings in the let-expression
- Unnecessary parameters are usually bad style
- Like to in previous example

Spring 2019 CSE341: Programming Languages

9

10

#### Nested functions: style

- · Good style to define helper functions inside the functions they help if they are:
  - Unlikely to be useful elsewhere
  - Likely to be misused if available elsewhere
  - Likely to be changed or removed later
- A fundamental trade-off in code design: reusing code saves effort and avoids bugs, but makes the reused code harder to change later

Spring 2019

CSE341: Programming Languages

#### Avoid repeated recursion

Consider this code and the recursive calls it makes

- Don't worry about calls to null, hd, and tl because they do a small constant amount of work

```
fun bad_max (xs:int list) =
   if null xs
   then 0 (* horrible style; fix later *)
      else if null (tl xs)
      then hd xs
      else if hd xs > bad_max (tl xs)
      then hd xs
      else bad_max (tl xs)
let x = bad_max [50,49,...,1]
let y = bad_max [1,2,...,50]
                      CSE341: Programming Languages
```

Spring 2019

12

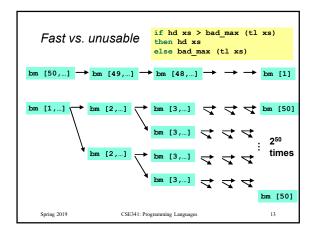

#### Math never lies

Suppose one bad max call's if-then-else logic and calls to hd, null, tl take  $10^{-7}$  seconds

- Then bad max [50,49,...,1] takes 50 x 10-7 seconds
- And bad\_max [1,2,...,50] takes 1.12 x 108 seconds
  - (over 3.5 years)
  - bad\_max [1,2,...,55] takes over 1 century
  - Buying a faster computer won't help much ©

The key is not to do repeated work that might do repeated work that might do...

- Saving recursive results in local bindings is essential...

Spring 2019 CSE341: Programming Languages

13

14

16

```
fun good_max (xs:int list) =
   if null xs
   then 0 (* horrible style; fix later *)
   else if null (tl xs)
   then hd xs
   else
        let val tl_ans = good_max(tl xs)
        in
        if hd xs > tl_ans
        then hd xs
        else tl_ans
        end
Spring 2019
CSE341: Programming Languages
15
```

Fast vs. fast

```
gm [50,...] → gm [2,...] → gm [3,...] → → gm [50]
```

Spring 2019 CSE341: Programming Languages 10

15

## Options

- t option is a type for any type t
  - (much like t list, but a different type, not a list)

#### Building:

- NONE has type 'a option (much like [] has type 'a list)
- SOME e has type t option if e has type t (much like e::[])

#### Accessing:

- isSome has type 'a option -> bool
- valOf has type 'a option -> 'a (exception if given NONE)

Spring 2019 CSE341: Programming Languages 17

Example

```
fun better max (xs: int list) =
   if null xs
   then NONE
   else
        let val tl_ans = better_max(tl xs)
        in
        if isSome tl_ans
            andalso valOf tl_ans > hd xs
        then tl_ans
        else SOME (hd xs)
   end
```

val better\_max = fn : int list -> int option

 Nothing wrong with this, but as a matter of style might prefer not to do so much useless "valof" in the recursion

Spring 2019 CSE341: Programming Languages

17

```
Example variation
fun better_max2 (xs:int list) =
    if null xs
    then NONE
    else let (* ok to assume xs nonempty b/c local *)
             fun max_nonempty (xs:int list) =
               if null (tl xs)
               then hd xs
                else
                  let val t1_ans = max_nonempty(t1 xs)
                     if hd xs > tl_ans
                     then hd xs
                     else tl_ans
                  end
             SOME (max_nonempty xs)
          end
  Spring 2019
                    CSE341: Programming Languages
                                                      19
```

fun sort\_pair (pr:int \* int) =
 if #1 pr < #2 pr
 then pr
 else (#2 pr, #1 pr)

fun sort\_pair (pr:int \* int) =
 if #1 pr < #2 pr
 then (#2 pr, #1 pr)

fun sort\_pair (pr:int \* int) =
 if #1 pr < #2 pr
 then (#1 pr, #2 pr)
 else (#2 pr, #1 pr)

In ML, these two implementations of sort\_pair are indistinguishable
 But only because tuples are immutable
 The first is better style: simpler and avoids making a new pair in the then-branch
 In languages with mutable compound data, these are different!</pre>

CSE341: Programming Languages

Spring 2019

19 20

```
Suppose we had mutation...

val x = (3,4)
val y = sort_pair x

somehow mutate #1 x to hold 5

val z = #1 y

• What is z?

- Would depend on how we implemented sort_pair

• Would have to decide carefully and document sort_pair

- But without mutation, we can implement "either way"

• No code can ever distinguish aliasing vs. identical copies

• No need to think about aliasing: focus on other things

• Can use aliasing, which saves space, without danger

Spring 2019

CSE341: Programming Languages

21
```

21 22

#### ML vs. Imperative Languages

- In ML, we create aliases all the time without thinking about it because it is *impossible* to tell where there is aliasing
  - Example: t1 is constant time; does not copy rest of the list
  - $\,-\,$  So don't worry and focus on your algorithm
- In languages with mutable data (e.g., Java), programmers are obsessed with aliasing and object identity
  - They have to be (!) so that subsequent assignments affect the right parts of the program
  - Often crucial to make copies in just the right places
    - Consider a Java example...

Spring 2019 CSE341: Programming Languages 23